## CMPU-101-52

## Problem Solving and Abstraction

Spring 2017 Final Exam

Name: Signature: Signature:

With my signature, I promise that I haven't discussed and will not discuss the contents of this exam with anyone until after the officially scheduled exam period is over: Tue, 23 May 2017, 7pm.

## Instructions:

- 1. This is an open book, open notes exam. You may use your CS account and browser to access the book and course notes. You may use DrRacket, but are on your honor not to use the Interactions Pane, or Run any programs.
- 2. BUDGET YOUR TIME. There are 100 points on this exam, so you should spend about 1 minute per point (e.g., 10 minutes on a 10 point question). Don't spend too much time on any one question.
- 3. Each question indicates the total number of points.
- 4. Please don't hesitate to ask any questions.
- 5. Good luck!!!

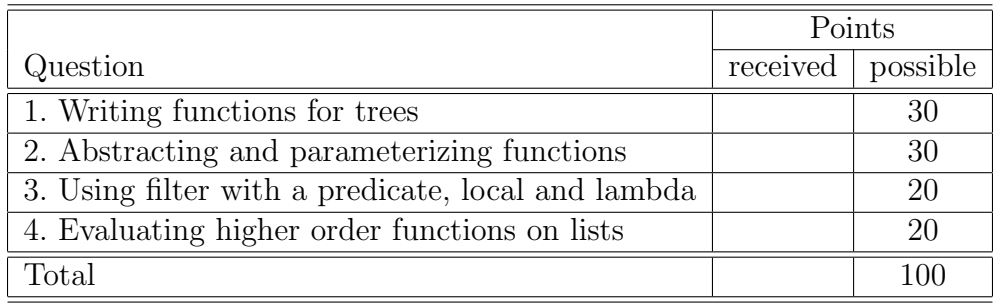

Problem 1. (30 points) A semanticist—that is, an eccentric Computer Scientist like your professor—has developed a strange perception of the entire world as tree-shaped mazes, and the paths we follow through these mazes, using the following data definitions:

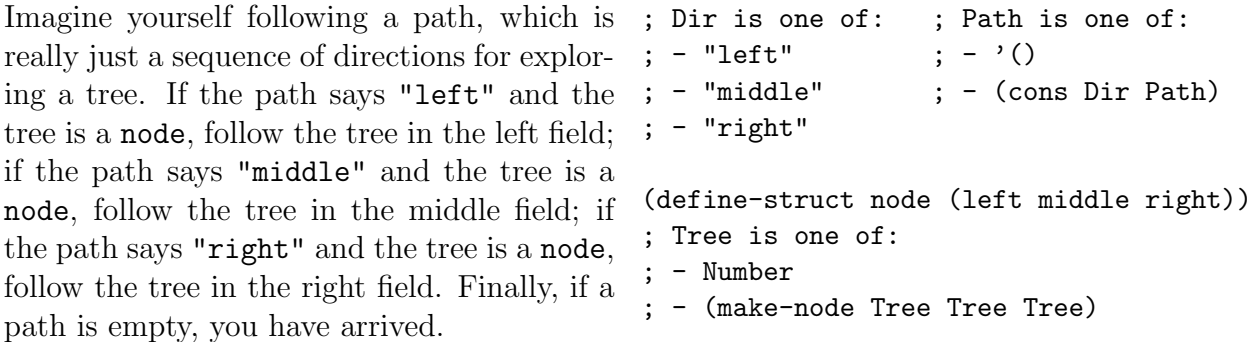

(7 points) Given the following tree (rendered in my best ASCII art), define nodes t1 through t7. Advice: it will be easier to define the tree bottom-up, using seven separate defines (starting with t1), than to define the tree in one big define.

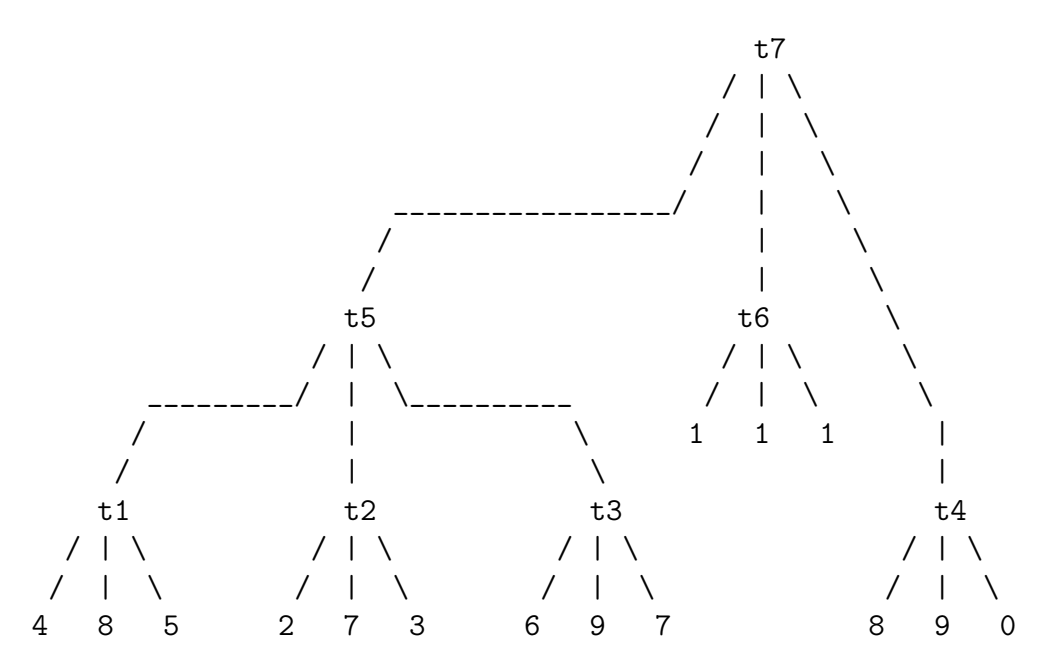

(2 points) What Numbers do paths p1 and p2 below lead to in the Tree rooted at t7?

(define p1 (list "left" "middle" "right")) (define p2 (list "left" "right" "middle"))

(1 point) Define path p3 that leads from node t7 to the only number 5 in the Tree.

(20 points) Design a function called search that follows a given Path into a given Tree, and returns the Tree at the end of the given Path. If the Path is too long (meaning you've reached a Number in the Tree, but the Path is not empty), return the string "error". To help you get started, I've provided the signature and purpose statement.

; search : Path Tree -> Tree (or "error") ; follow path p through tree t and return the tree at end of p, or "error" Problem 2. (30 points) Consider the following data definition for a CD and two functions that work over a list of CDs:

```
(define-struct CD (genre price)) ;; A list-of-CDs (LOCD) is either
;; A CD is a (make-CD string number) ;; - empty
                                       ;; - (cons CD LOCD)
;; count-classical : LOCD -> number
;; counts the number of "classical" CDs in given locd
(define (count-classical locd)
  (cond [(empty? locd) 0]
       [(cons? locd)
        (cond [(string=? (CD-genre (first locd)) "classical")
                (+ 1 (count-classical (rest locd)))]
               [else (count-classical (rest locd))])]))
;; count-indie : LOCD -> number
;; counts the number of "indie" CDs in given locd
(define (count-indie locd)
  (cond [(empty? locd) 0]
       [(cons? locd)
         (cond [(string=? (CD-genre (first locd)) "indie")
                (+ 1 (count-classical (rest locd)))]
               [else (count-classical (rest locd))])]))
```
(10 points) Since both count-classical and count-indie count CDs of a certain type, combine them into a single higher-order function called count-CD-type by parameterizing their differences. Be sure to include a general signature for the count-CD-type function.

(5 points) Rewrite count-classical and count-indie so that they both use count-CD-type. (Hint: each function's body should be a one-liner).

(10 points) Now we want to count the CDs in our collection that are our favorites. Design a function called count-faves that is even more abstract than count-CD-type, which consumes an LOCD and a predicate function for CDs, and counts only those CDs that satisfy the given predicate. Be sure to include a general signature and purpose statement for count-faves.

(5 points) Now use count-faves to implement a function named count-classy that counts Professor Smith's favorite CDs in his collection. A classy CD is one that is "classical" and costs over 15 dollars. Your count-classy function should use a local expression to define the predicate function that it passes to count-faves.

Problem 3. (20 points) Recall the abstract map function, shown with its signature here:

map:  $(X \rightarrow Y)$  list-of-X -> list-of-Y

(5 points) First, develop the function, double, which doubles the value of the number it consumes. Be sure to include a signature and purpose statement. No tests are necessary.

(5 points) Next, use map and double (i.e., no cond expression or recursion) to develop the function double-nums, which consumes a list of numbers and doubles the value of each number. Be sure to include a signature and purpose statement.

(5 points) Now, consolidate the functions you wrote on the previous page so that the double function is defined within double-nums using a local expression.

(5 points) Finally, simplify double-nums by removing the local expression altogether, and replacing double with its equivalent lambda expression.

Problem 4. (20 points) Recall the abstract, higher order functions given below:

```
filter: (X -> bool) list-of-X -> list-of-X
map: (X -> Y) list-of-X -> list-of-Y
foldr: (X Y \rightarrow Y) Y list-of-X -> Y
ormap: (X -> bool) list-of-X -> bool
andmap: (X -> bool) list-of-X -> bool
```
The following examples of lists are used below:

(define nums (list 1 2 3 4 5 6 7 8 9 10)) (define evens (list 2 4 6 8 10)) (define odds (list 1 3 5 7 9))

(10 points / 2 points each) Using only the higher order functions given above, built-in functions (like odd?, even?, . . . ), or lambda expressions you write yourself, write expressions for the following:

- Expression that removes the even numbers from nums
- Expression that determines whether evens contains any odd numbers
- Expression that determines whether odds contains only odd numbers
- Expression that adds 42 to every value in nums
- Expression that sums all the even numbers in nums (be careful: nums contains numbers that aren't even!)

(10 points / 2 points each) Evaluate the following expressions:

• (foldr string-append "" (map number->string nums))

• (map number->string nums)

• (andmap string? (list "1" "2" "3" "4" "5" 6 7 8 9 10))

• (filter (lambda (n) (and  $(>= n 5)$  (odd? n))) nums)

• (ormap zero? (map sub1 nums))